## $<<$ Pro/ENGINEER  $40$

<<Pro/ENGINEER 4.0

, tushu007.com

- 13 ISBN 9787302184737
- 10 ISBN 7302184739

出版时间:2008-10

页数:312

PDF

http://www.tushu007.com

 $<<$ Pro/ENGINEER  $40$ 

 $\rm Pr\alpha$ 

, tushu007.com

ENGINEER Wildfire 40  $12$ 

Wildfire 4.0

Pro ENGINEER

## , tushu007.com

 $\leq$ Pro/ENGINEER $\leq$  40  $\geq$ 

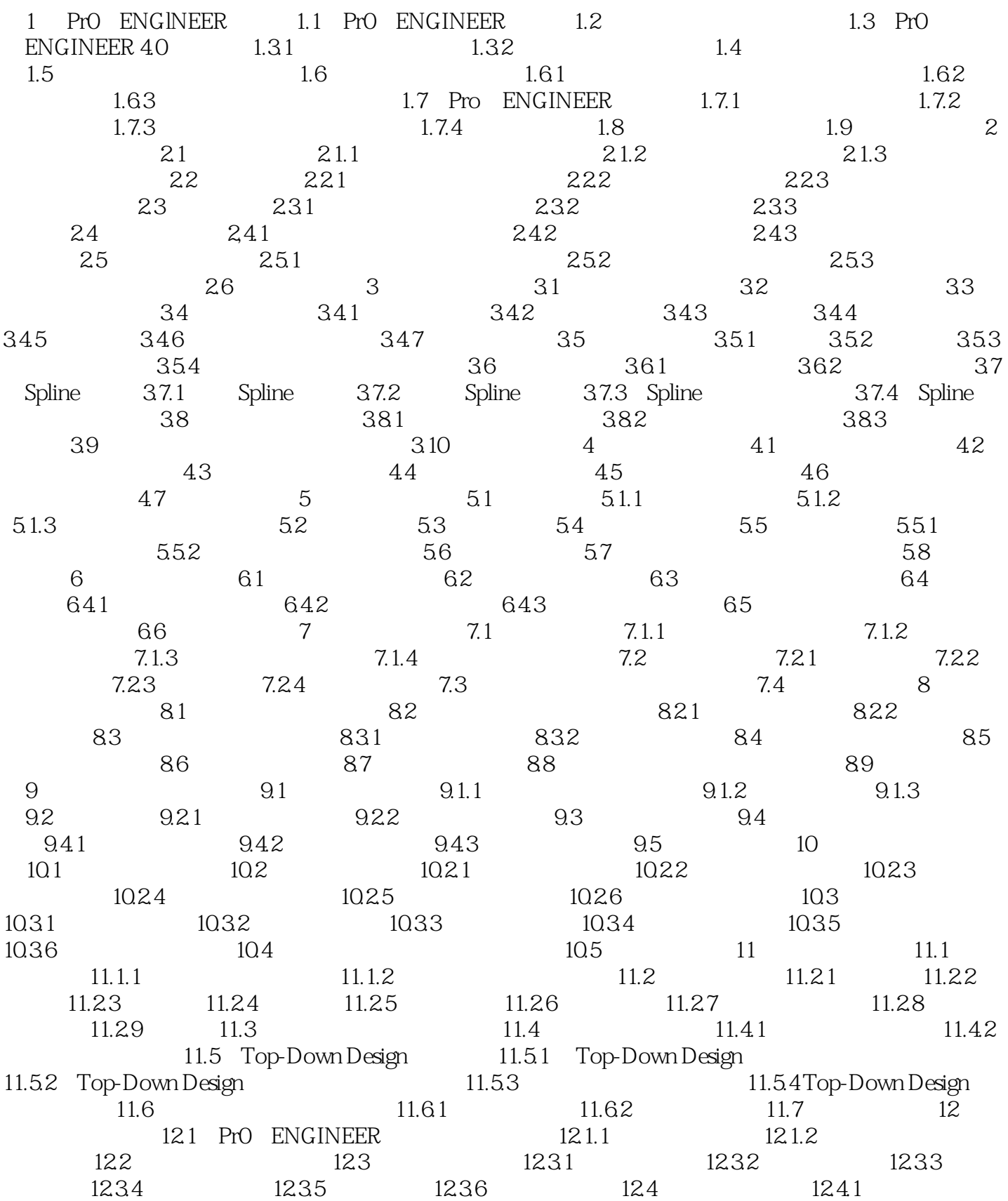

, tushu007.com  $\sim$  -Pro/ENGINEER 40  $\rightarrow$ 

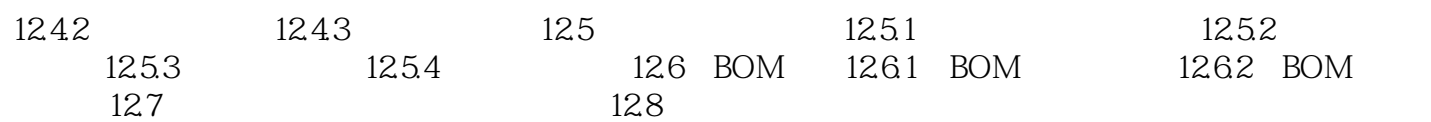

## , tushu007.com  $\langle$  <Pro/ENGINEER 40  $\rangle$

1 PrO ENGINEER 1.1 PrO ENGINEER Pro/ENGINEER PTC

1985 PTC

Pro/ENGINEER

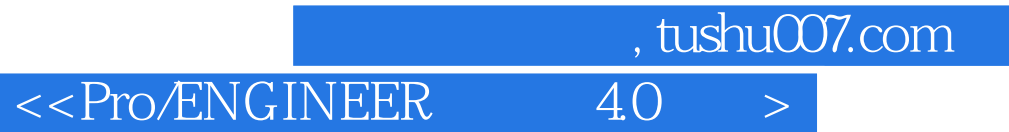

Pro ENGINEER

CAD CAM

## $\sim$  ->  $\sim$  Pro/ENGINEER  $\sim$  40  $\sim$

本站所提供下载的PDF图书仅提供预览和简介,请支持正版图书。

更多资源请访问:http://www.tushu007.com

 $,$  tushu007.com